# **10.1.6-26**

# Innhold

- [Funksjoner](https://docs.moreservice.com/display/MSDN/10.1.6-26#id-10.1.626-Funksjoner)
- [More Service Portal](https://docs.moreservice.com/display/MSDN/10.1.6-26#id-10.1.626-MoreServicePortal)
- [Fixer 10.1.6-26](https://docs.moreservice.com/display/MSDN/10.1.6-26#id-10.1.626-Fixer10.1.6-26)
- [Ny funksjon lagre utkast](https://docs.moreservice.com/display/MSDN/10.1.6-26#id-10.1.626-Nyfunksjonlagreutkast)
- [Ny funksjon i varslinger hendelse, tjeneste og tilgang](https://docs.moreservice.com/display/MSDN/10.1.6-26#id-10.1.626-Nyfunksjonivarslingerhendelse,tjenesteogtilgang)

## Funksjoner

#### More Service Portal

Instillinger for More Service Portal er flyttet til

InstillingerMore Service Portal Portal innstillinger

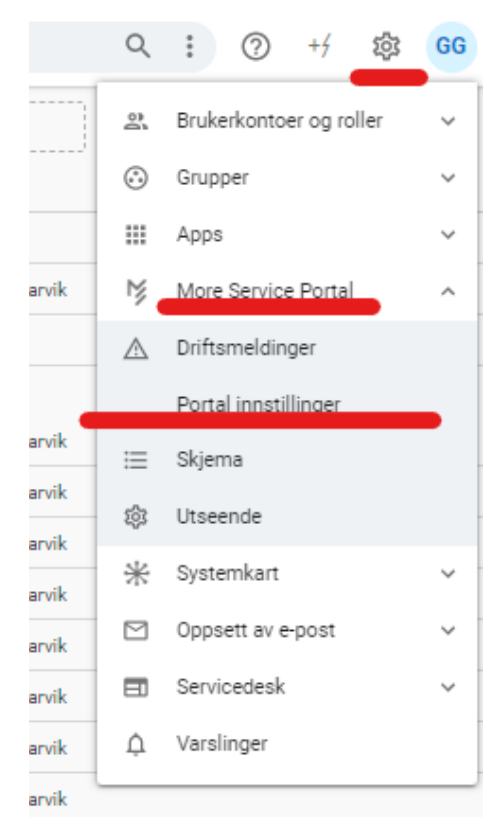

#### Fixer 10.1.6-26

- Fix Hvis du valgte "Svar alle", dukket ikke adressater opp under kopi
- Forbedret søk for å støtte store og små bokstaver
- $\circ$ Lagt til funksjonalitet for å inkludere plassering i navn for eiendel i inventar
- Fikser multiselect på kundekolonne i oversiktsbildet
- Lagt til material-ui-knapper i innboksen
- Flyttet «opprett hendelsestype» fra saksinfo til knapperad for innboks
- Rettet slik at registersak fra portal støtter «Dispatcher med verdi 0»
- Rettet problem med å inkludere skjema ved sammenslåing av saker fra innboks
- Fast kundenavn i innboksdetaljer
- Lagt telefonen til agent excel eksport
- Telefonnummer lagt til i bruker excel eksport
- More Service Portal for brukere/kunde
	- Fjerner bestillings boksmerke og sidemeny hvis det ikke finnes skjemaer
	- Portalens saker har fått endret saksnummer til blå link slik at de virker mer klikkbare.
	- $\blacksquare$ Endret status på sak fra ventet til startet når kunde la til kommentar
	- $\blacksquare$ Lagt til basisstøtte for å vise vedlegg på vanlige spørsmål på brukerportalen
	- Lagt til bekreftelsesboks ved registrering av sak ovenfor forslag til løsning
	- Lagt til farge på den usynlige tilbakemeldingsknappen
	- Godkjenner 20 MB vedlegg til saken i sluttbrukerportalen
- Fix Automatisk saksflyt til team og e-post til team-medlem i skjema
- [Lagt til basisstøtte for SuperUser på sluttbrukerkortet](https://docs.moreservice.com/display/MSDN/Bruker)
	- Lagt til rettigheter for gjenåpning, kommentar og lukking av saker for superbruker
- portal-søk-faq-ødelagt-bilde, fjernet fremhevet markering og beskrivelse i løsning

### Ny funksjon lagre utkast

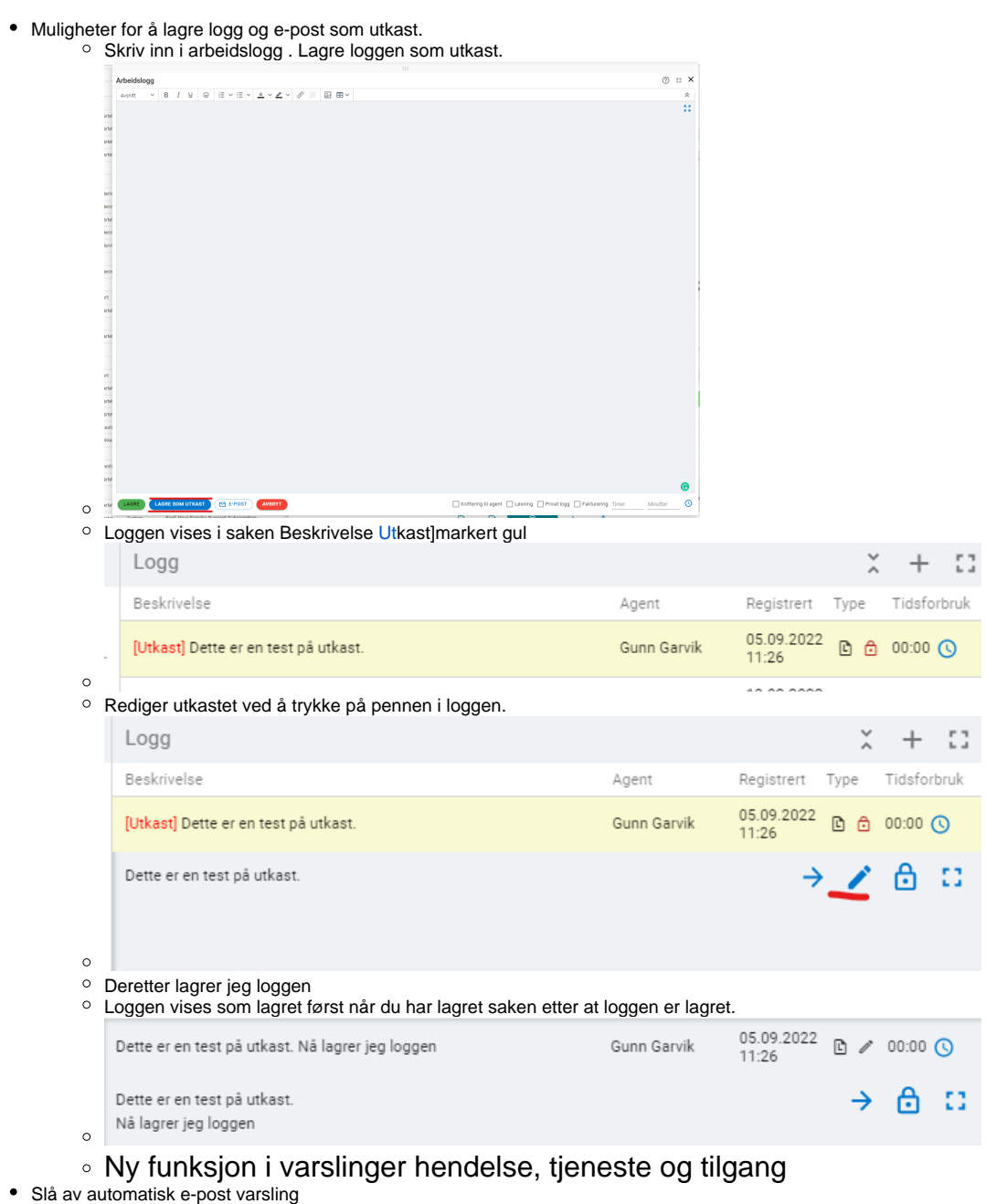

- - Ved opprettelse av sak
	- Ved ferdigstilling av sak

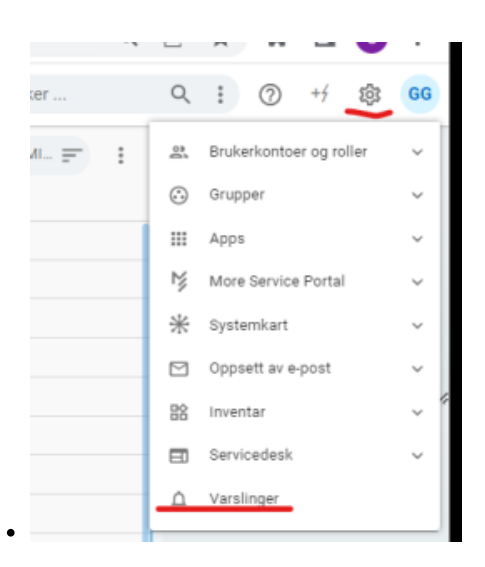